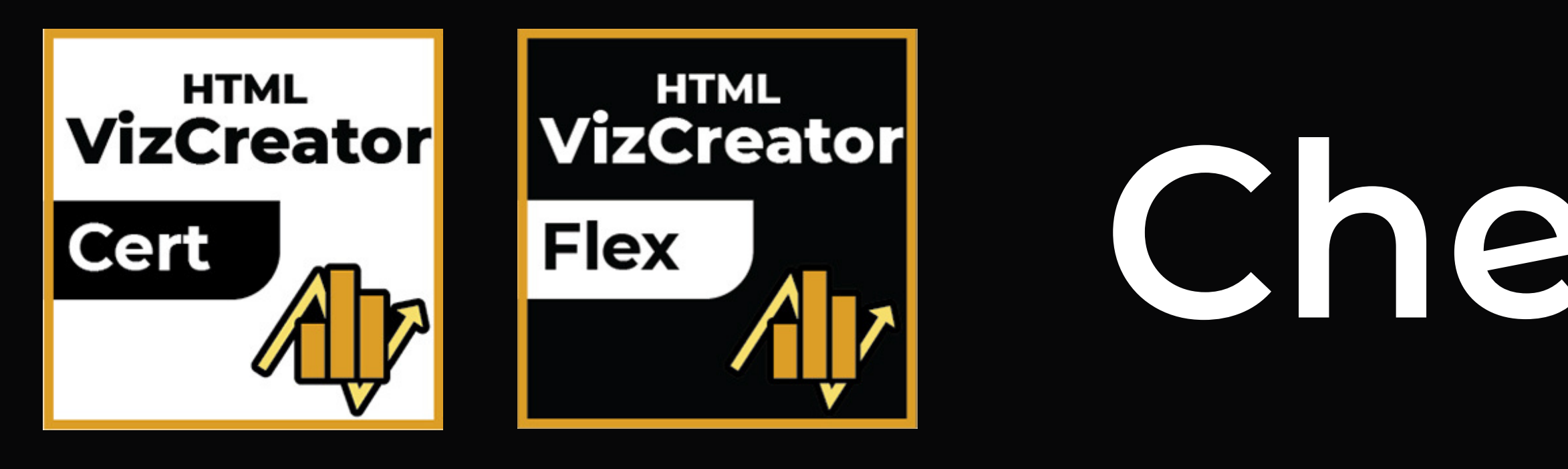

### An HTML element is defined by a start tag, some content, and an end tag: <tagname> Content goes here... </tagname>

# **Cheat Sheet HTML**

# **HTML Headings HTML Table**

HTML headings are defined with the <h1> to <h6> tags. <h1> defines the most important heading. <h6> defines the least important heading.

## **HTML Atributes**

- is used to group and style block-level elements on a webpage. <div>
- is used to style small sections of text within a larger block of text. <span>
- is used to define and style paragraphs of text on a webpage.  $$pp$$

HTML headings are titles or subtitles that you want to display on a webpage.

An unordered HTML list: An ordered HTML list: **<ul> <li>Coffee</li> <li>Tea</li> <li>Milk</li> </ul> <ol> <li>Coffee</li> <li>Tea</li> <li>Milk</li> </ol>** Coffee Tea • Milk 1.Coffee 2. Tea 3. Milk

**<h1> Heading 1</h1> <h2>Heading 2</h2> <h3>Heading 3</h3> <h4>Heading 4</h4> <h5>Heading 5</h5> <h6>Heading 6</h6>**

Heading 1 Heading 2 Heading 3

Heading 4 Heading 5 Heading 6

**<table > <tr> <th>Company</th> <th>Contact</th> <th>Country</th> </tr> <tr> <td>Alfreds Futterkiste</td> <td>Maria Anders</td>** <td>Germany</td> **</tr> <tr> <td>Centro comercial Moctezuma</td> <td>Francisco Chang</td> <td>Mexico</td>** </tr> **</table> Company Alfreds Futterkiste** Centro comercial Moctezuma **Contact Country To understand the example better, we have added borders to the table.**

## **HTML Most Useful Tags**

## **HTML List**

**<img src="example.jpg" alt="example">**

**<a href="https://YourLink.com">Text Here</a>**

**<iframe src="https://YourLink.com" title="TitleHere"></iiframe>**

**title: provide additional information about the element when a user hovers their cursor over it alt: used in an image tag(<img>) to provide a text description of the image** href: used in an anchort ag(<a>) to specify the URLof the web page or resource that the links hould direct to. src: used to specify the URL of an image, video, audio, or script file that should be embedded in a webpage. NB. tag attributes like 'href', 'src','title' and 'alt'. You can modify the tags and attributes as needed to reflect *your own requirements.*

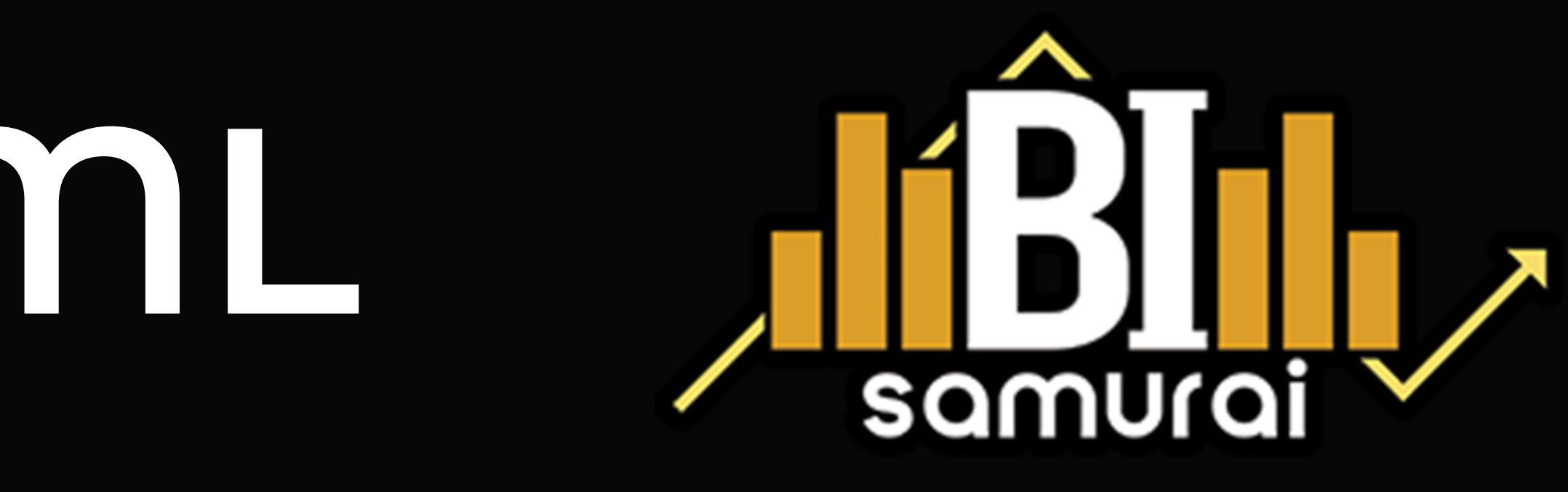

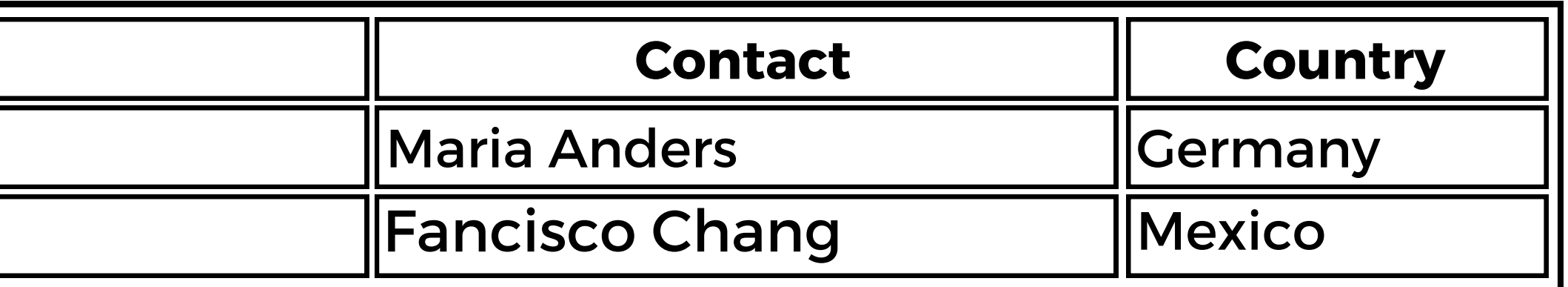

# **Cheat Sheet CSS**

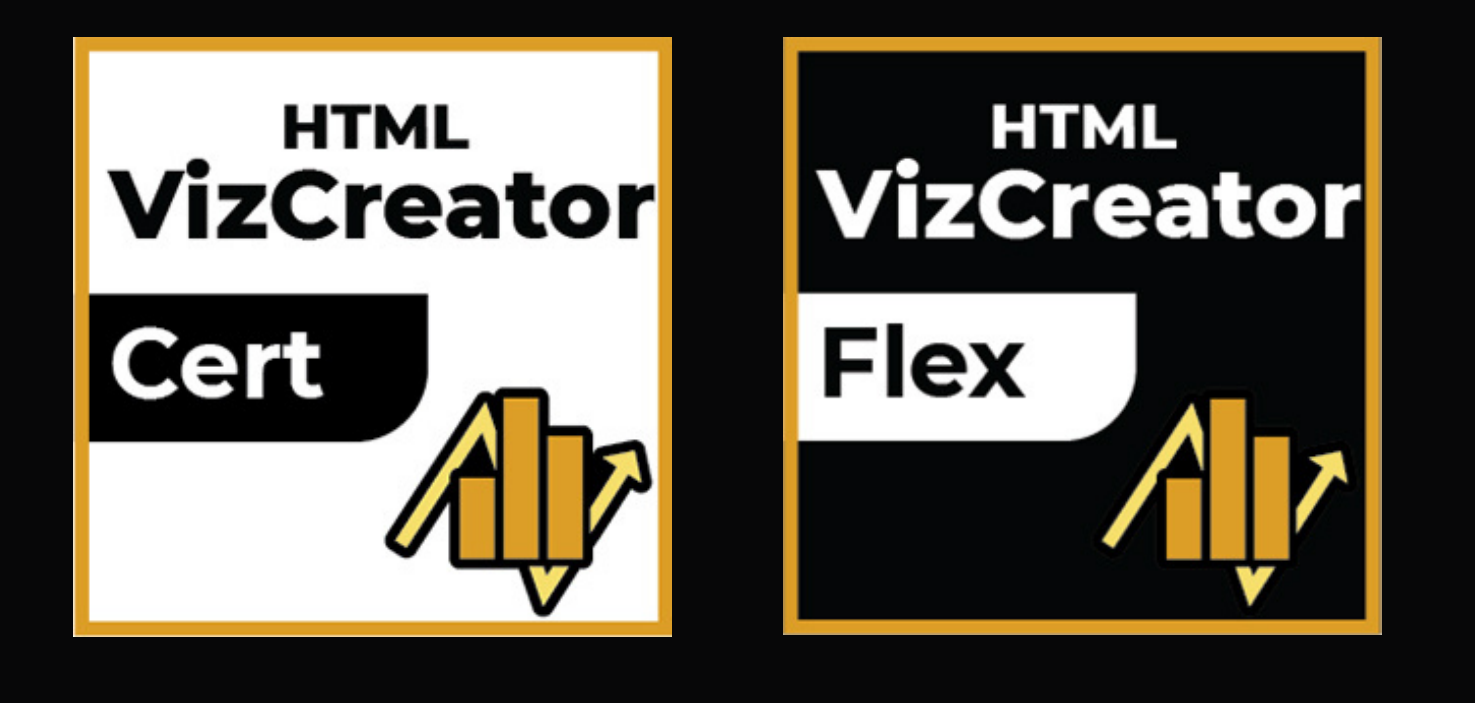

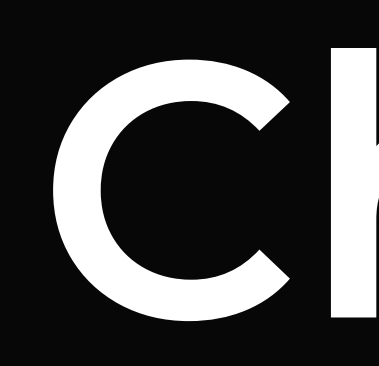

**<div style='text-align:center;'></div>**

Css Syntaxe (external): Work Only with HTML Vizcreator Flex

**CSS Syntaxe (Inline) CSS Syntaxe (external)** The main difference between inline CSS and external CSS is that inline CSS is **<selector style='property:value;'></selector> selector {property:value;}** CSS will require downloading HTML and CSS files separately. processed faster as it only requires the browser to download 1 file while using external

> Css Syntaxe (external): Work with Both HTML Vizcreator Flex & HTML Vizcreator Cert

In summary, CSS inline is used for applying styles directly to individual HTML elements using the "style" attribute, while CSS inside <style> tags is used for defining stylest hat apply to multiple elements based on selectors.

**div {text-align:center;}**

# *Text Property Box Model*

# *Padding And Margin*

# *Position*

**font-family font-size color font-weight font-style text-decoration**

**text-align line-height letter-spacing text-indent text-transform**

**vertical-align**

**font used, e.g. Helvetiva. Arial text size, e.g. 6Opx. 3em text color. e.g. #000. #abedef how bold the text is, e.g. bold what style the text is e.g. italic sets a variety of effects on text, e.g.underline, overline, none**

**how text is aligned, e.g. center spacing between lines, e.g. Zem spacing between letters. e.g. 5px indent of the first line, e.g. Zem applies formatting to text, e.g. upper-case, lowercase, capitalize align relative to baseline, e.g. text-top**

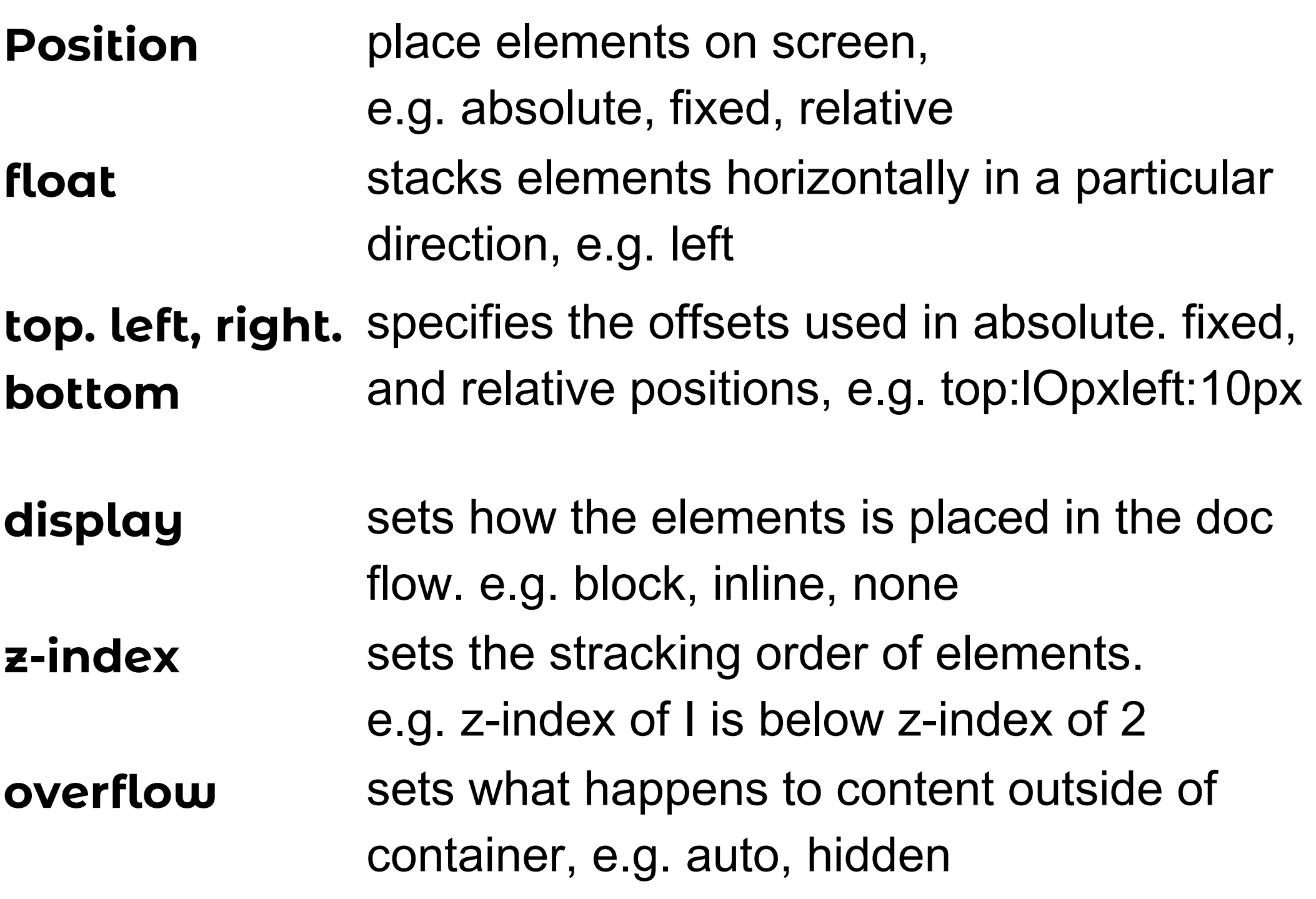

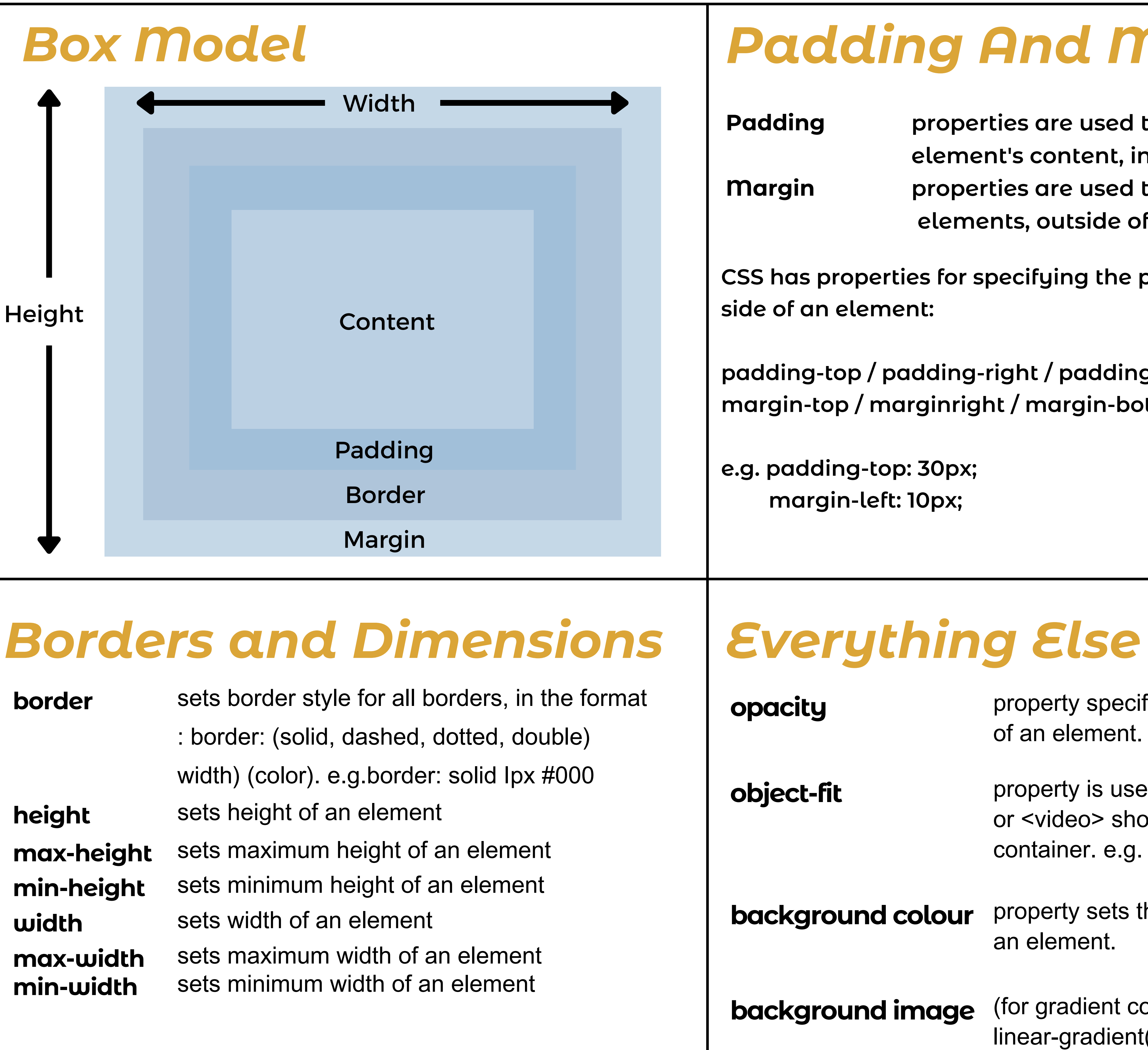

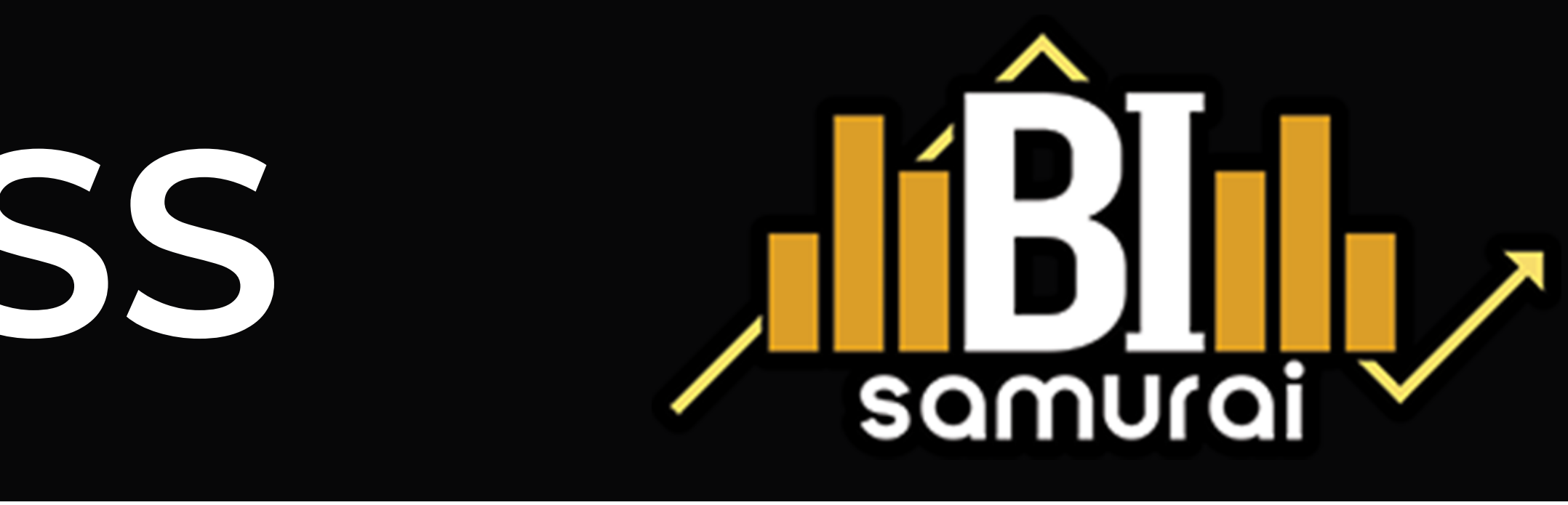

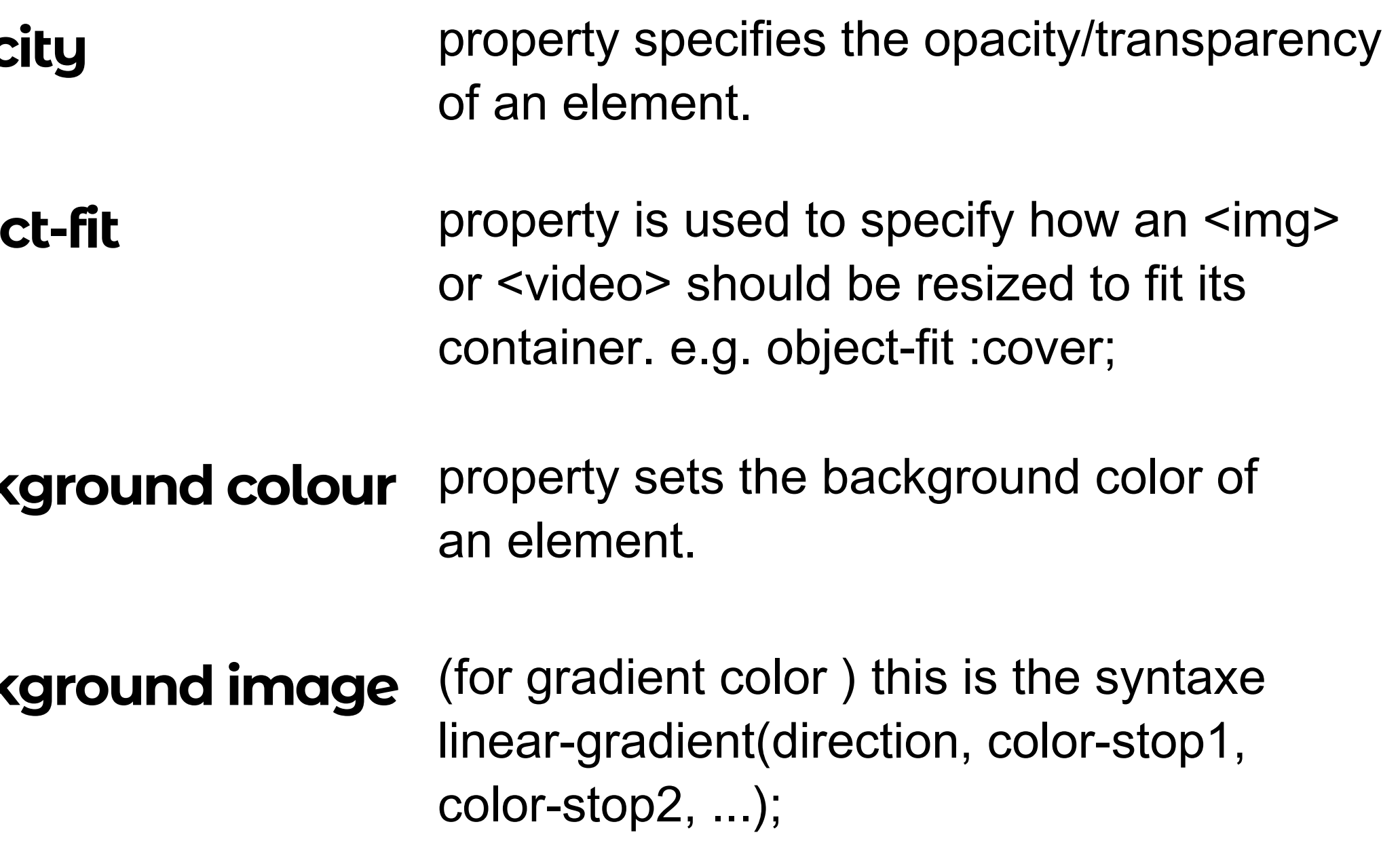

**CSS has properties for specifying the padding & Margin for each side of an element:**

**properties are used to generate space around an element's content, inside of any defined borders. properties are used to create space around elements, outside of any defined borders.**

**padding-top / padding-right / padding-bottom / padding-left margin-top / marginright / margin-bottom / margin-left**

**e.g. padding-top: 30px; margin-left: 10px;**